Министерство сельского хозяйства Российской Федерации Федеральное государственное бюджетное образовательное учреждение высшего образования

«Самарский государственный аграрный университет»

#### ДОКУМЕНТ ПОДПИСАН ЭЛЕКТРОННОЙ ПОДПИСЬЮ

Сертификат: 00F917EA21310375D1C0D5A7FE359A8DE0 Владелец: Машков Сергей Владимирович Действителен: с 27.05.2024 до 20.08.2025

**УТВЕРЖДАЮ** Проректор по учебной, воспитательной работе и молодежной политике Ю.З. Кирова (И.О. Фамилия) Reenorular 2024 r.

## РАБОЧАЯ ПРОГРАММА ДИСЦИПЛИНЫ

# «МЕТОДИКА ПРИМЕНЕНИЯ ТРЁХМЕРНОГО МОДЕЛИРОВАНИЯ В СОВРЕМЕННОЙ **АГРОИНЖЕНЕРИИ»**

Направление подготовки: 35.03.06 Агроинженерия

Профиль: Технический сервис в АПК

Название кафедры: «Педагогика, философия и история»

Квалификация: бакалавр

Формы обучения: очная, заочная

Кинель 2024

#### **1 ЦЕЛЬ И ЗАДАЧИ ОСВОЕНИЯ ДИСЦИПЛИНЫ**

**Целью** освоения дисциплины «Методика применения трёхмерного моделирования в современной агроинженерии» является формирование у обучаемых системы компетенций для решения профессиональных задач по эффективному использованию теоретических и практических знаний и умений по созданию трёхмерных моделей при проектировании агроинженерных объектов.

Для достижения поставленной цели при освоении дисциплины решаются следующие **задачи**: изучение основных понятий, инструментов и приёмов работы в программном пакете трёхмерного моделирования «3ds Max»; формирование основных компонентов проектной культуры студентов и приобщение их к современной проектной деятельности посредством изучения основ трёхмерного моделирования и анимации; овладение умениями и навыками работы и самостоятельного освоения новых возможностей программы «3ds Max» в дальнейшей профессиональной деятельности.

## **2 МЕСТО ДИСЦИПЛИНЫ В СТРУКТУРЕ ОПОП ВО**

Дисциплина ФТД.03 «Методика применения трёхмерного моделирования в современной агроинженерии» относится к блоку «ФТД. Факультативы» части, формируемой участниками образовательных отношений учебного плана.

Дисциплина изучается в 4 семестре на 2 курсе в очной форме обучения, в 5, 6 семестре на 3 курсе в заочной форме обучения.

#### **3 КОМПЕТЕНЦИИ ОБУЧАЮЩЕГОСЯ, ФОРМИРУЕМЫЕ В РЕЗУЛЬТАТЕ ОСВОЕНИЯ ДИСЦИПЛИНЫ / ОЖИДАЕМЫЕ РЕЗУЛЬТАТЫ ОБУЧЕНИЯ ПО ЗАВЕРШЕНИИ ОСВОЕНИЯ ПРОГРАММЫ ДИСЦИПЛИНЫ**

Процесс изучения дисциплины направлен на формирование следующих компетенций (в соответствии с ФГОС ВО и требованиями к результатам освоения ОПОП):

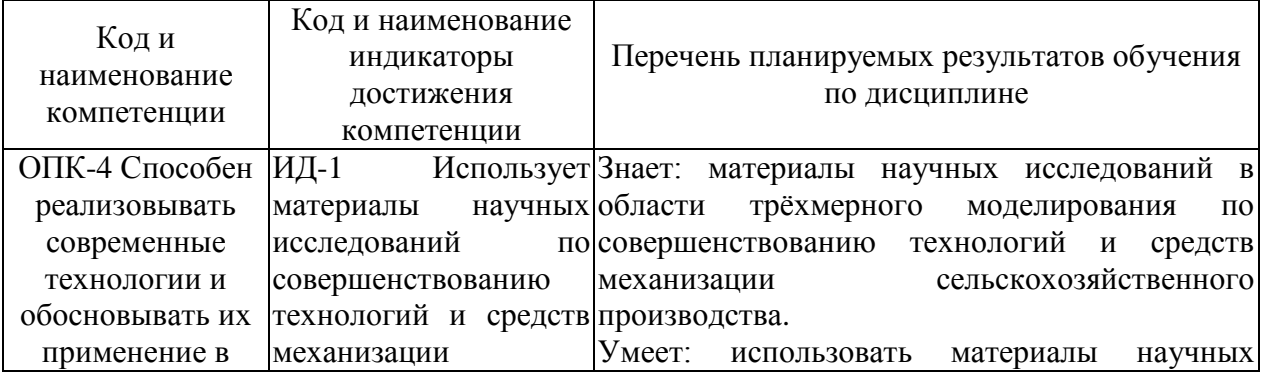

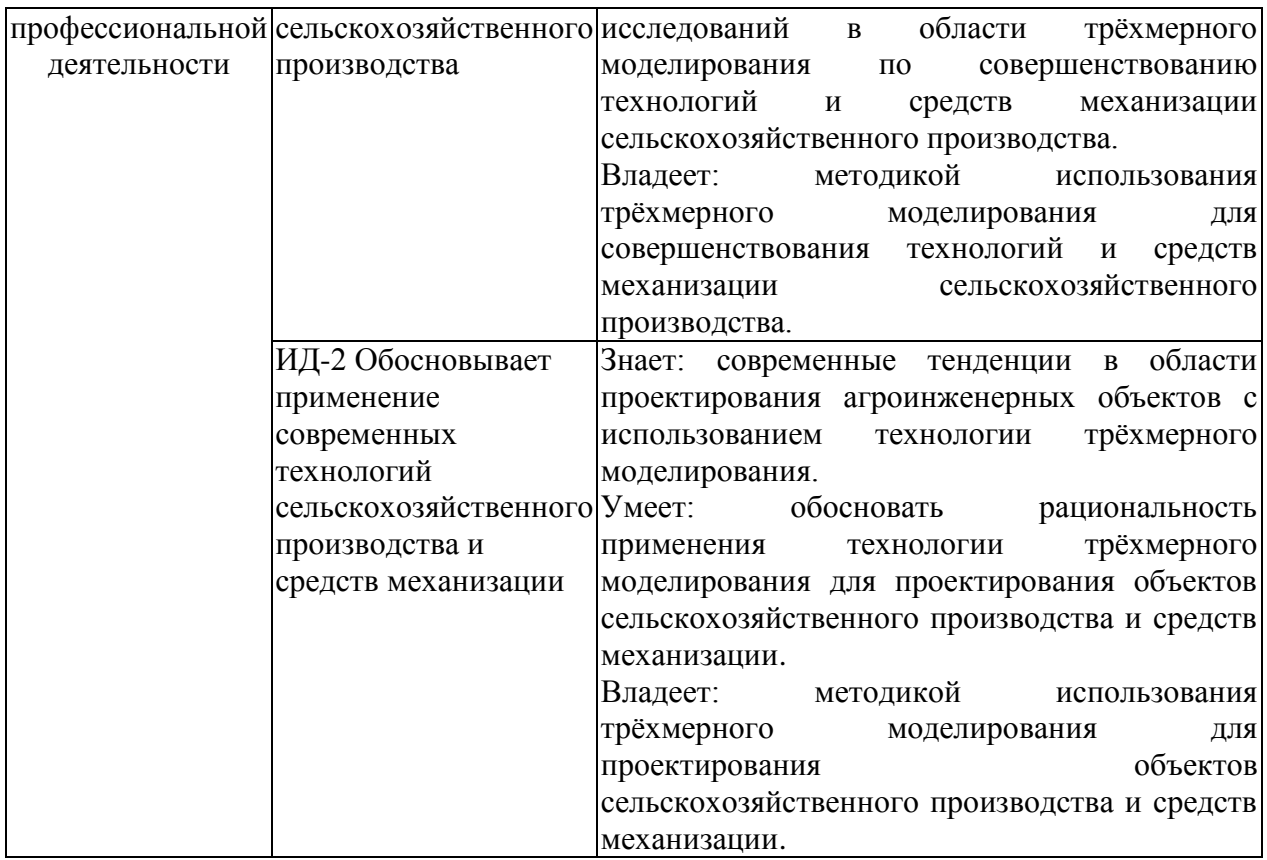

## **4 СТРУКТУРА И СОДЕРЖАНИЕ ДИСЦИПЛИНЫ**

## 4.1 Объём дисциплины и виды учебной работы

Общая трудоемкость дисциплины составляет 2 зачётные единицы, 72 часа.

| Вид учебной работы                   |                           | Трудоёмкость   |            | Семестры (кол-во   |
|--------------------------------------|---------------------------|----------------|------------|--------------------|
|                                      |                           | ДИСЦИПЛИНЫ     |            | недель в семестре) |
|                                      |                           | Всего<br>часов | Объём      |                    |
|                                      |                           |                | контактной | 4                  |
|                                      |                           |                | работы     |                    |
| Аудиторная контактная работа (всего) |                           | 28             | 28         | 28                 |
| в том числе:                         | Лекции                    | 10             | 10         | 10                 |
|                                      | Практические занятия      | 18             | 18         | 18                 |
| Самостоятельная работа студента      |                           | 44             | 1,65       | 44                 |
| (всего), в том числе:                |                           |                |            |                    |
|                                      | Изучение вопросов,        |                |            |                    |
| <b>CPC</b>                           | выносимых на              | 18             | 1,4        | 18                 |
| в семестре:                          | самостоятельное изучение  |                |            |                    |
|                                      | Подготовка к практическим | 18             |            | 18                 |
|                                      | занятиям                  |                |            |                    |
|                                      | Зачет                     | 8              | 0,25       | 8                  |
| Вид промежуточной аттестации (зачет, |                           |                |            |                    |
| экзамен)                             |                           | зачет          |            | зачет              |
| Общая трудоемкость, час.             |                           | 72             | 29,65      | 72                 |
| Общая трудоемкость, зачетные единицы |                           | $\overline{2}$ |            | $\overline{2}$     |

**для очной формы обучения** 

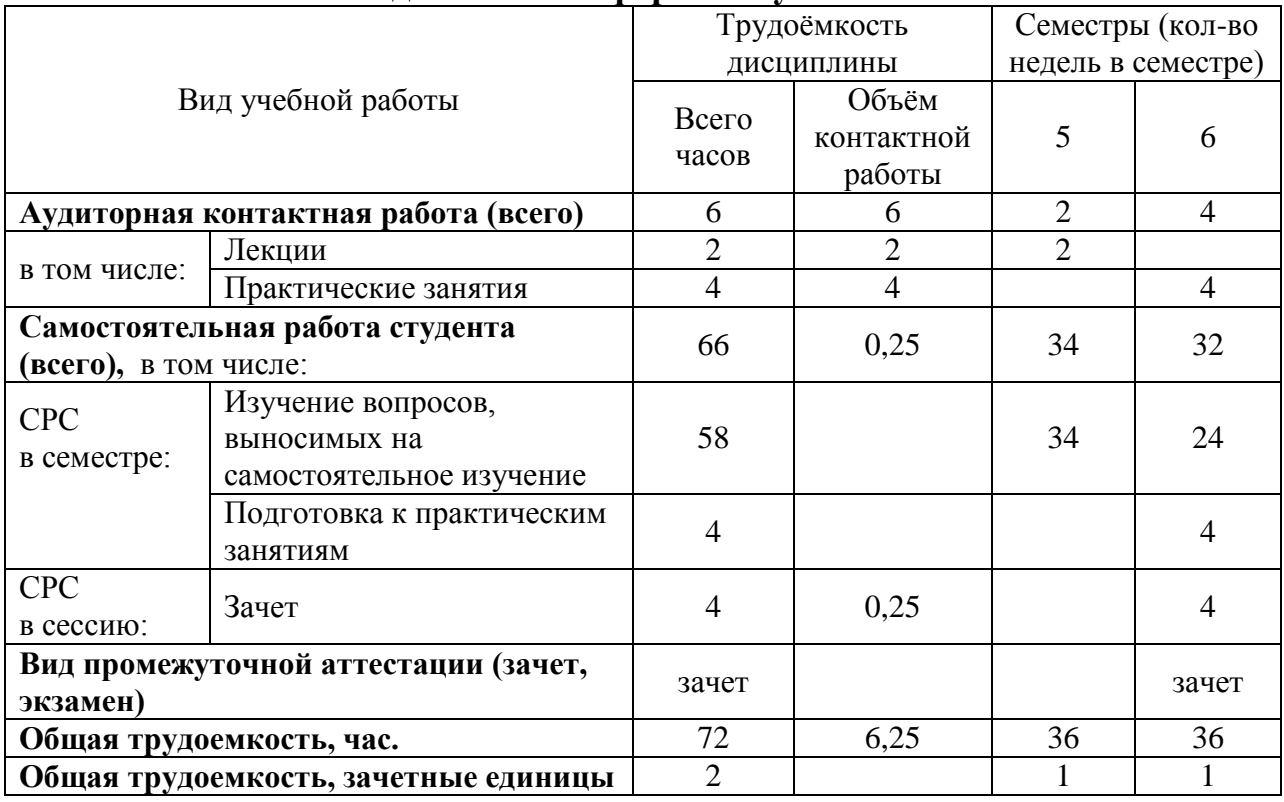

#### **для заочной формы обучения**

## 4.2 Тематический план лекционных занятий

#### **для очной формы обучения**

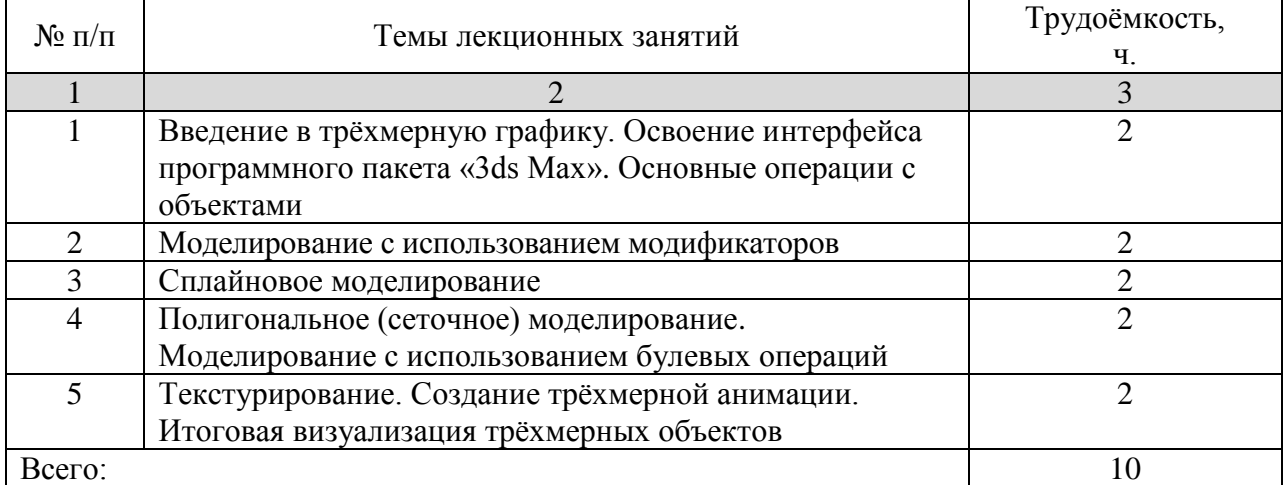

## **для заочной формы обучения**

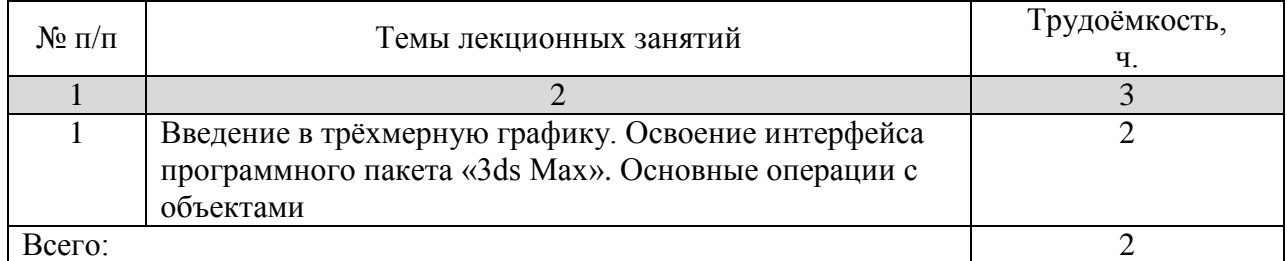

## 4.3 Тематический план практических занятий

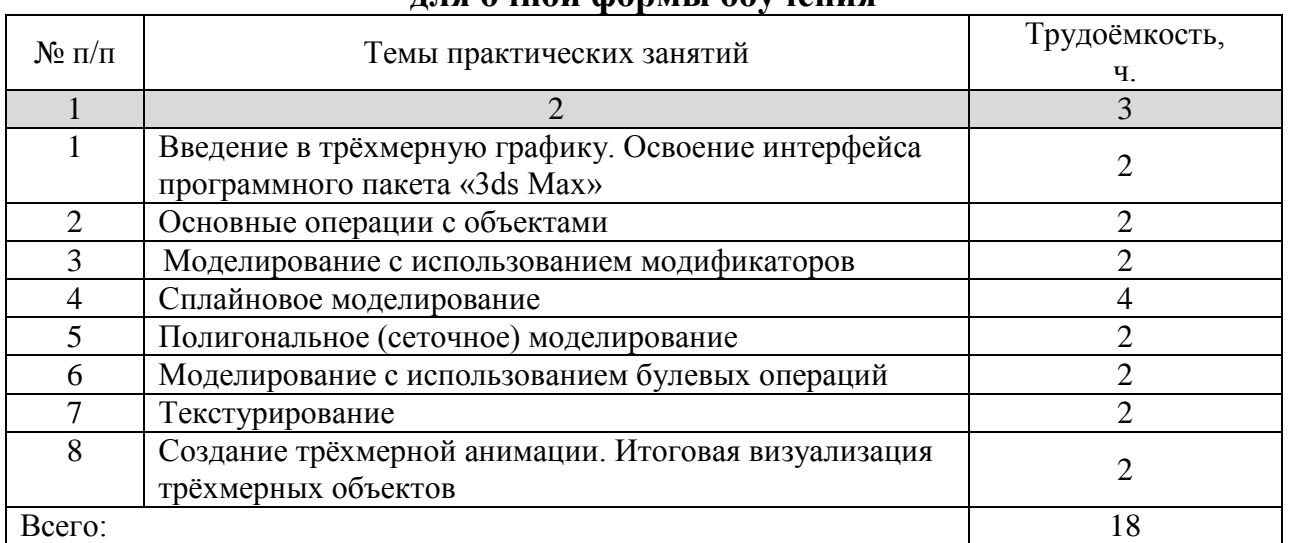

#### **для очной формы обучения**

#### **для заочной формы обучения**

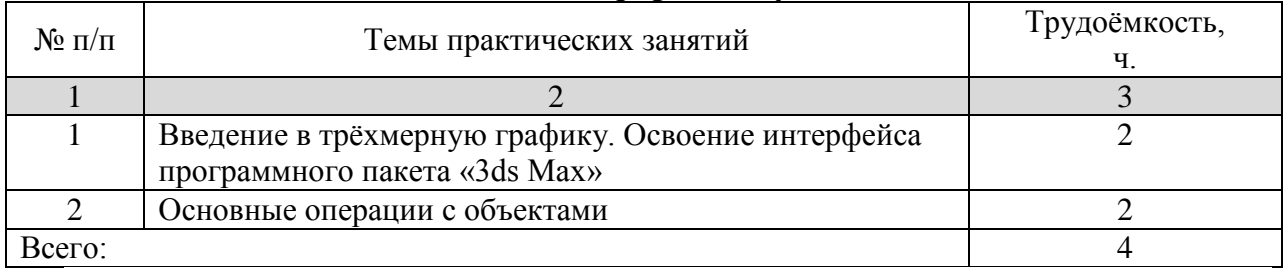

## 4.4 Тематический план лабораторных работ Данный вид работы не предусмотрен учебным планом.

#### 4.5 Самостоятельная работа

#### **для очной формы обучения**

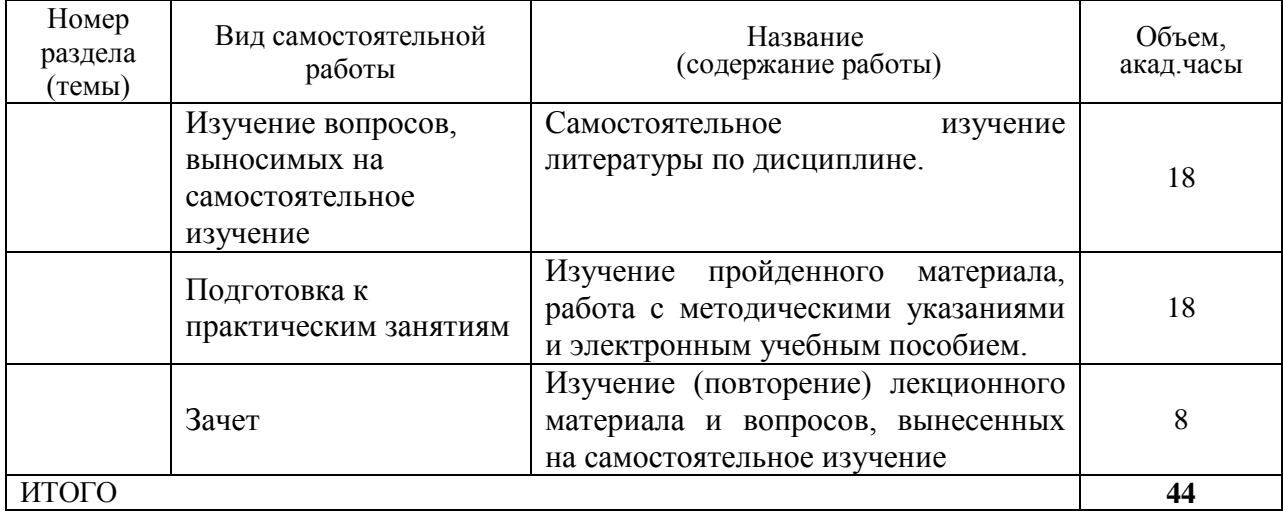

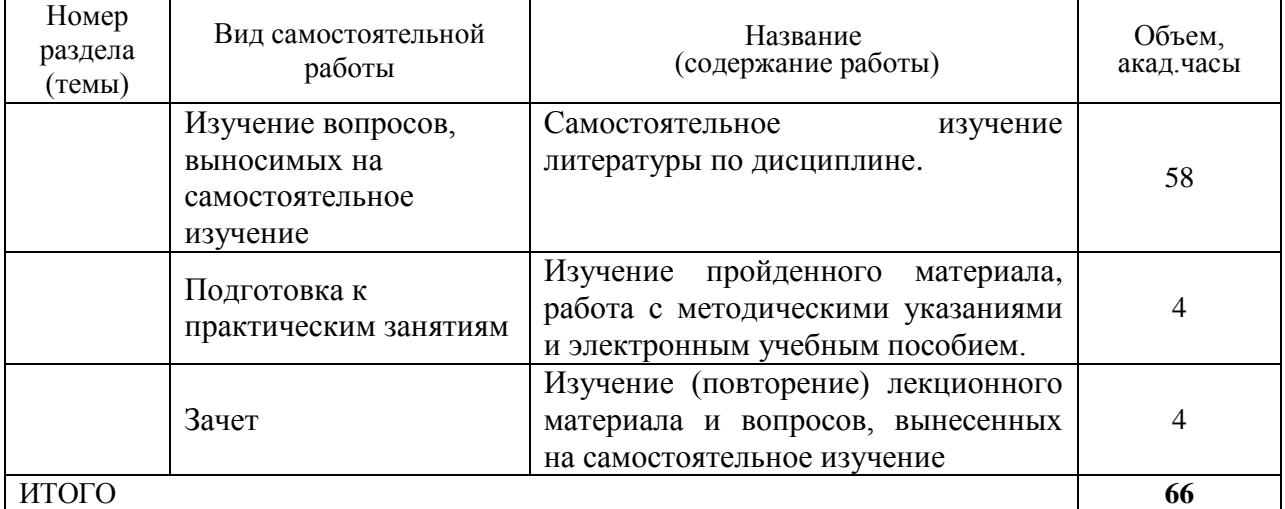

#### **для заочной формы обучения**

#### **5 МЕТОДИЧЕСКИЕ РЕКОМЕНДАЦИИ ПО ИЗУЧЕНИЮ ДИСЦИПЛИНЫ**

#### **5.1. Рекомендации по использованию материалов рабочей программы дисциплины**

Изучение дисциплины необходимо начать с ознакомления с рабочей программой. Особое внимание следует обратить на вопросы, выносимые для самостоятельного изучения.

При подготовке к практическим занятиям по дисциплине следует равномерно распределять время на проработку лекций и самостоятельную работу с дополнительными источниками. Вопросы по теоретическому курсу, которые вынесены на самостоятельное изучение, необходимо начать изучать сразу после прочитанной лекции. Целесообразно дать ответ на каждый вопрос в тетради с лекционным материалом. Вопросы, возникшие при изучении дисциплины, можно обсудить с преподавателем на консультациях.

Специфика изучения дисциплины заключается в том, что помимо изучения теоретических вопросов, студенту необходимо приобрести практические навыки по работе с программой трёхмерного моделирования.

#### **5.2. Пожелания к изучению отдельных тем курса**

При изучении темы «Введение в трёхмерную графику. Освоение интерфейса программного пакета «3ds Max» особое внимание следует уделить рассмотрению приёмов работы с файлами программы, работы с окнами проекций, командными панелями, а также на освоение методики построения объектов в *3ds Max* на основе трёхмерных примитивов.

При изучении темы «Сплайновое моделирование» необходимо подробно рассмотреть создание трёхмерных объектов методом лофтинга и применение данного метода для создания моделей агроинженерных объектов.

#### **5.3. Рекомендации по работе с литературой**

При работе с литературой следует обратить внимание на источники основной и дополнительной литературы, приведенные в рабочей программе. При изучении учебной дисциплины особенно следует обратить внимание на следующие литературные источники:

Мальцева, О. Г. Методика применения трёхмерного моделирования в современной агроинженерии [Электронный ресурс]. – Самара : РИЦ СГСХА, 2015. – 1 электрон. опт. диск (CD-ROM). – Систем. требования : Pentium III или AMD, 700 МГц и выше ; 35 Мб ОЗУ ; Windows XP / Vista / 7 ; SVGA ;  $800\times600$ ; True Color (24 bit) ; 4-х CD-ROM дисковод ; монитор  $800\times600$ пикселей при 256 цветах ; мышь. – Загл. с экрана. – Диск и сопровод. материал помещены в контейнер 14×12 см. Гос. рег. ФГУП НТЦ «ИНФОРМРЕГИСТР»  $0321501166.$  – Режим доступа: <https://rucont.ru/efd/651242>

Мальцева, О. Г. Методика применения трёхмерного моделирования в современной агроинженерии : методические указания [Электронный ресурс] / О. Г. Мальцева. – Кинель : ИБЦ Самарского ГАУ, 2021. – 48 с. – Режим доступа: https://rucont.ru/efd/759251

#### **5.4. Советы по подготовке к зачету**

При подготовке к зачету, рекомендуется заблаговременно изучить и законспектировать вопросы, вынесенные на самостоятельную подготовку.

Следует иметь в виду следующее. Зачет студенту может быть поставлен на основании системной подготовки к практическим занятиям и получении на них хороших и отличных оценок, а также при условии, что все практические и лекционные занятия будут посещены. Обязательна отработка всех пропущенных занятий. На зачёте каждый обучаемый демонстрирует спроектированную ранее индивидуальную трёхмерную модель агроинженерного объекта и отвечает на вопросы преподавателя по её созданию. Для успешной сдачи зачета, необходимы знания вопросов, списки которых прилагаются в рабочей программе. Дисциплина считается зачтенной, если студент освоил, как минимум, все компетенции на базовом уровне.

#### **6 ОСНОВНАЯ, ДОПОЛНИТЕЛЬНАЯ ЛИТЕРАТУРА, ПРОГРАММНОЕ ОБЕСПЕЧЕНИЕ И РЕСУРСЫ ИНФОРМАЦИОННО-ТЕЛЕКОММУНИКАЦИОННОЙ СЕТИ «ИНТЕРНЕТ»**

6.1. Основная литература:

6.1.1 Мальцева, О. Г. Методика применения трёхмерного моделирования в современной агроинженерии [Электронный ресурс]. – Самара : РИЦ СГСХА, 2015. – 1 электрон. опт. диск (CD-ROM). – Систем. требования : Pentium III или AMD, 700 МГц и выше ; 35 Мб ОЗУ ; Windows XP / Vista / 7 ; SVGA ;  $800\times600$ ; True Color (24 bit) ; 4-х CD-ROM дисковод ; монитор  $800\times600$ 

пикселей при 256 цветах ; мышь. – Загл. с экрана. – Диск и сопровод. материал помещены в контейнер 14×12 см. Гос. рег. ФГУП НТЦ «ИНФОРМРЕГИСТР»  $0321501166.$  – Режим доступа: <https://rucont.ru/efd/651242>

6.2. Дополнительная литература:

6.2.1 Мальцева, О. Г. Методика применения трёхмерного моделирования в современной агроинженерии : методические указания [Электронный ресурс] / О. Г. Мальцева. – Кинель : ИБЦ Самарского ГАУ, 2021. – 48 с. – Режим доступа: https://rucont.ru/efd/759251

6.3 Программное обеспечение:

6.3.1. Microsoft Windows 7 Профессиональная 6.1.7601 Service Pack 1;

6.3.2. Microsoft Windows SL 8.1 RU AE OLP NL;

6.3.3. Microsoft Office Standard 2010;

6.3.4. Microsoft Office стандартный 2013;

6.3.5. Kaspersky Endpoint Security для бизнеса - стандартный Russian Edition;

6.3.6. WinRAR:3.x: Standard License – educational –EXT;

6.3.7. 7 zip (свободный доступ).

6.3.8 Autodesk 3ds Max 2013. Программное обеспечение для 3Dмоделирования и визуализации. Бесплатная лицензия. Application: RU0929517558 Current Status: Accepted от 28.09.2012

6.4 Перечень информационно-справочных систем и профессиональных баз данных:

6.4.1. http://www.consultant.ru – Справочная правовая система «Консультант Плюс».

6.4.2. http://www.garant.ru – Справочно-правовая система по законодательству Российской Федерации «Гарант».

6.4.3 https://elibrary.ru – Научная электронная библиотека.

#### **7 МАТЕРИАЛЬНО-ТЕХНИЧЕСКОЕ ОБЕСПЕЧЕНИЕ ДИСЦИПЛИНЫ**

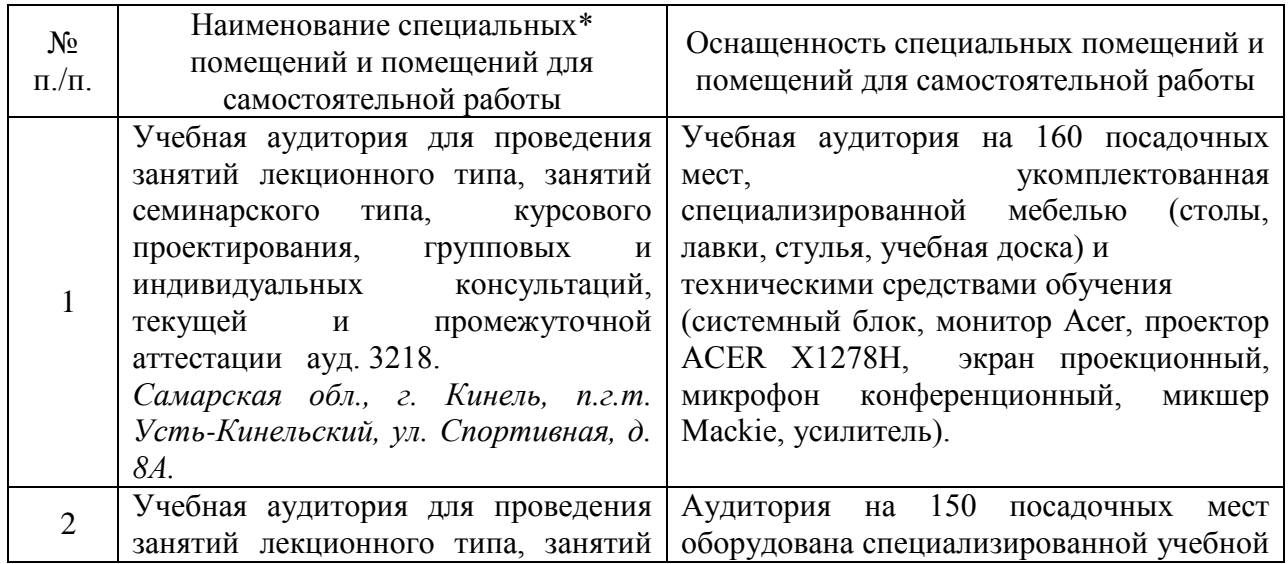

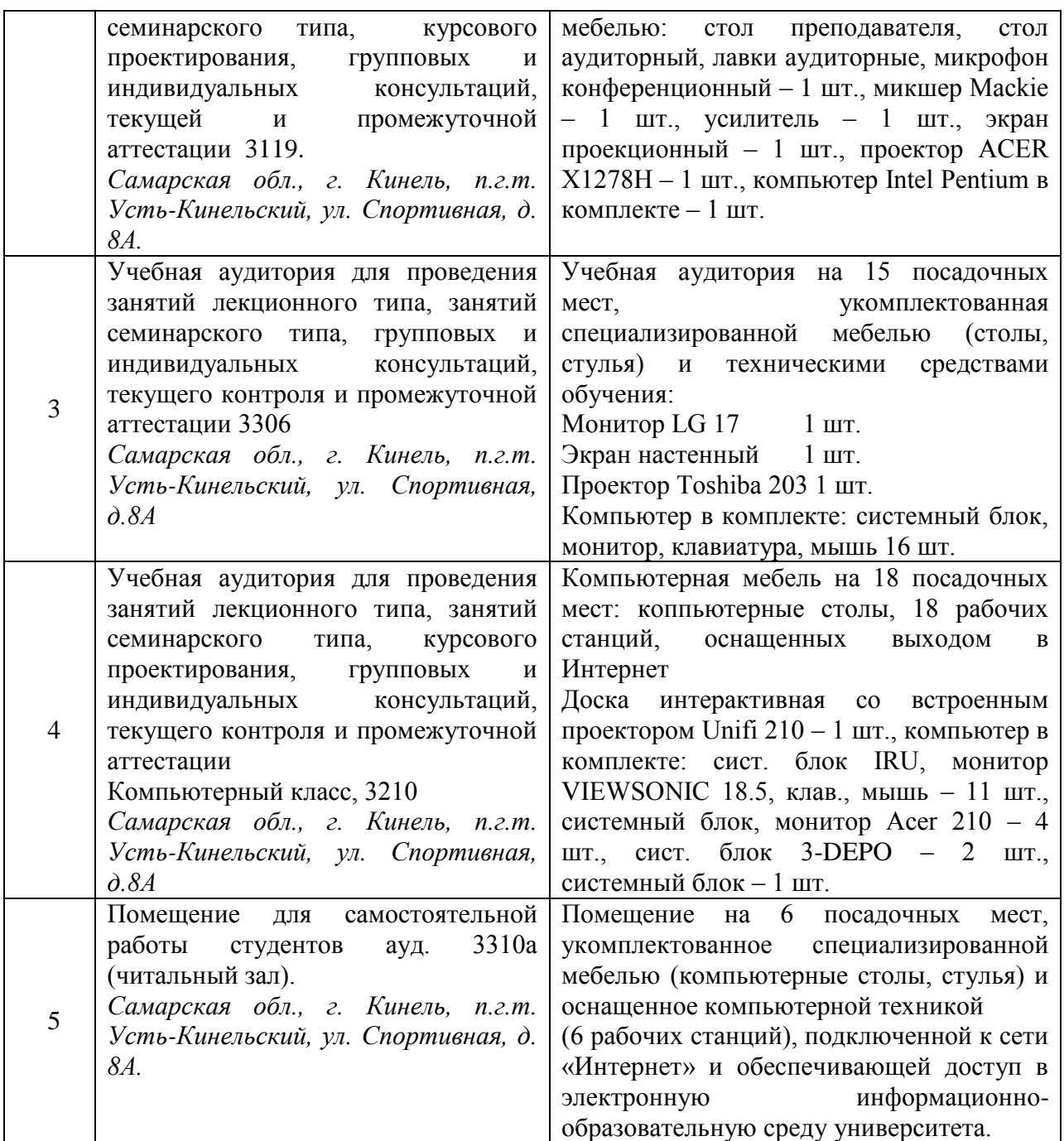

#### **8 ФОНД ОЦЕНОЧНЫХ СРЕДСТВ ДЛЯ ПРОВЕДЕНИЯ ТЕКУЩЕЙ И ПРОМЕЖУТОЧНОЙ АТТЕСТАЦИИ**

#### **8.1 Виды и формы контроля по дисциплине**

Контроль уровня усвоенных знаний, освоенных умений и приобретенных навыков (владений) осуществляется в рамках текущего и промежуточного контроля в соответствии с Положением о текущем контроле и промежуточной аттестации обучающихся.

Текущий контроль освоения компетенций по дисциплине проводится при изучении теоретического материала, выполнении заданий на практических занятиях. Текущему контролю подлежит посещаемость обучающимися аудиторных занятий и работа на занятиях.

Итоговой оценкой освоения дисциплинарных компетенций (результатов обучения по дисциплине) является промежуточная аттестация в форме зачета, проводимого с учетом результатов текущего контроля.

#### **8.2 Типовые контрольные задания или иные материалы, необходимые для оценки результатов освоения образовательной программы в рамках учебной дисциплины**

#### *Оценочные средства для проведения текущей аттестации*

Темы практических занятий

- 1. Введение в трёхмерную графику. Освоение интерфейса программного пакета «3ds Max».
- 2. Основные операции с объектами.
- 3. Моделирование с использованием модификаторов.
- 4. Сплайновое моделирование.
- 5. Полигональное (сеточное) моделирование.
- 6. Моделирование с использованием булевых операций.
- 7. Текстурирование.
- 8. Создание трёхмерной анимации. Итоговая визуализация трёхмерных объектов.

Критерии и шкала оценки ответов на контрольные вопросы:

 оценка «зачтено» выставляется студенту, если вопросы раскрыты, изложены логично, показано умение иллюстрировать теоретические положения конкретными примерами, продемонстрирована способность использовать сведения из различных источников в реальных условиях; допускаются несущественные ошибки и пробелы в знаниях;

 оценка «не зачтено» выставляется, если уровень знаний студента недостаточен для логичного изложения изучаемого материала, если он неуверенно ориентируется в рекомендуемой литературе, неуверенно или неполно отвечает на дополнительные вопросы.

#### *Оценочные средства для проведения промежуточной аттестации*

Зачет по дисциплине проводится по билетам.

Перечень вопросов для подготовки к зачёту

- 1. История трёхмерной графики.
- 2. Этапы создания трёхмерного проекта.

3. Интерфейс программного пакета «3ds Max» (главное меню, панель инструментов, командная панель, окна проекций, панель навигации по видам: их назначение и настройка).

4. Создание объектов на основе примитивов. Панель Create.

5. Отображение объектов в окнах проекций. Настройка объектов.

6. Выделение объектов.

7. Трансформация объектов.

8. Клонирование объектов.

9. Создание массива объектов.

10. Группировка объектов.

11. Изменение положения опорной точки. Отмена и возврат действий.

12. Папки и файлы. Импорт, экспорт и сохранение файлов.

13. Трёхмерное моделирование с использованием модификаторов. Модификаторы – основной инструмент редактирования. Стек и наборы модификаторов.

14. Модификаторы, воздействующие на форму объектов.

15. Сплайновое моделирование. Подобъекты форм. Понятие сплайн.

16. Сплайновые примитивы. Редактирование сплайнов.

17. Создание трёхмерных объектов на основе сплайнов. Выдавливание сплайна модификатором Extrude.

18. Создание поверхностей вращения (вращение сплайна модификатором Lathe).

19. Lofting-моделирование.

20. Полигональное (сеточное) моделирование. Типы подобъектов. Редактируемые поверхности. Преобразование объекта в редактируемую поверхность.

21. Главные инструменты полигонального моделирования. Работа с объектами типа Editable Poly.

22. Моделирование с использованием булевых операций. Сложение объектов (Union). Вычитание (Subtraction).

23. Текстурирование. Редактор материалов (Material Editor). Настройки параметров материалов. Назначение материалов трёхмерным объектам.

24. Понятие анимации в «3ds Max». Временная шкала и панель управления анимацией.

25. Настройка и создание трёхмерной анимации.

26. Визуализация трёхмерных объектов.

#### **8.3. Критерии оценивания уровня сформированности компетенций**

Оценка результатов обучения по дисциплине в форме уровня сформированности компонентов знать, уметь, владеть заявленных дисциплинарных компетенций проводится по 2-х балльной шкале оценивания путем выборочного контроля во время зачёта.

#### Шкала оценивания зачёта

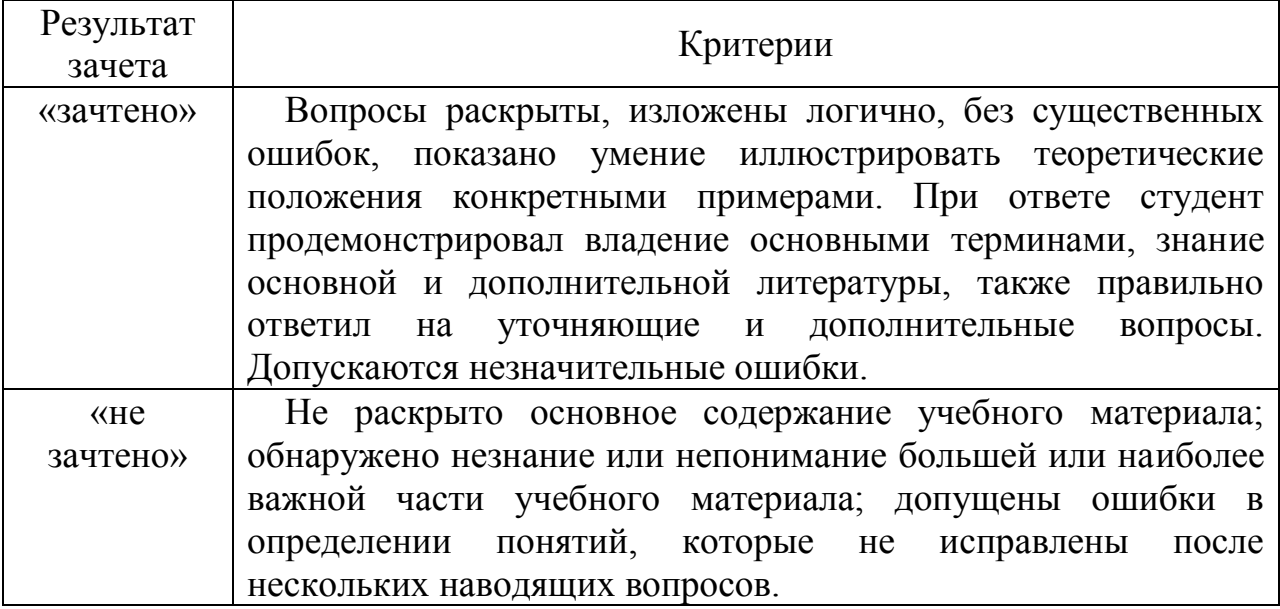

#### 8.4 Метолические материалы, определяющие процедуры оценивания знаний. умений, навыков опыта деятельности, И характеризующих этапы формирования компетенций

характеризующая Опенка знаний, умений, навыков, этапы формирования компетенций по дисциплине «Методика применения трёхмерного моделирования в современной агроинженерии» проводится в форме текушей и промежуточной аттестации.

Контроль текущей успеваемости обучающихся - текущая аттестация проводится в ходе семестра с целью определения уровня усвоения знаний; формирования них умений обучающимися  $\mathbf{V}$  $\mathbf{M}$ навыков; своевременного выявления преподавателем недостатков в подготовке обучающихся и принятия необходимых мер по ее корректировке; совершенствованию методики обучения; организации учебной работы и оказания обучающимся индивидуальной помощи.

К контролю текущей успеваемости относятся проверка знаний, умений и навыков обучающихся:

• на занятиях;

• по результатам проверки качества конспектов лекций и иных материалов:

по результатам отчета обучающихся в ходе индивидуальной консультации преподавателя, проводимой в часы самоподготовки, по имеющимся задолженностям.

Контроль за выполнением обучающимися каждого вида работ может осуществляться поэтапно и служит основанием для предварительной аттестации по дисциплине.

Промежуточная аттестация по лисциплине проволится с целью выявления соответствия уровня теоретических знаний, практических умений и навыков по дисциплине требованиям ФГОС по направлению подготовки в форме зачета.

Зачет проводится после завершения изучения дисциплины в объеме рабочей учебной программы. Форма проведения зачета определяется кафедрой (устный – по билетам, либо путем собеседования по вопросам; письменная работа, тестирование и др.). Оценка по результатам зачета – «зачтено» и «не зачтено».

Все виды текущего контроля осуществляются на практических занятиях.

Каждая форма контроля по дисциплине включает в себя теоретические вопросы, позволяющие оценить уровень освоения обучающимися знаний и практические задания, выявляющие степень сформированности умений и навыков.

Процедура оценивания компетенций, обучающихся основана на следующих стандартах:

1. Периодичность проведения оценки (на каждом занятии).

2. Многоступенчатость: оценка (как преподавателем, так и обучающимися группы) и самооценка обучающегося, обсуждение результатов и комплекса мер по устранению недостатков.

3. Единство используемой технологии для всех обучающихся, выполнение условий сопоставимости результатов оценивания.

4. Соблюдение последовательности проведения оценки: предусмотрено, что развитие компетенций идет по возрастанию их уровней сложности, а оценочные средства на каждом этапе учитывают это возрастание.

Краткая характеристика процедуры реализации текущего контроля и промежуточной аттестации по дисциплине для оценки компетенций обучающихся представлена в таблице:

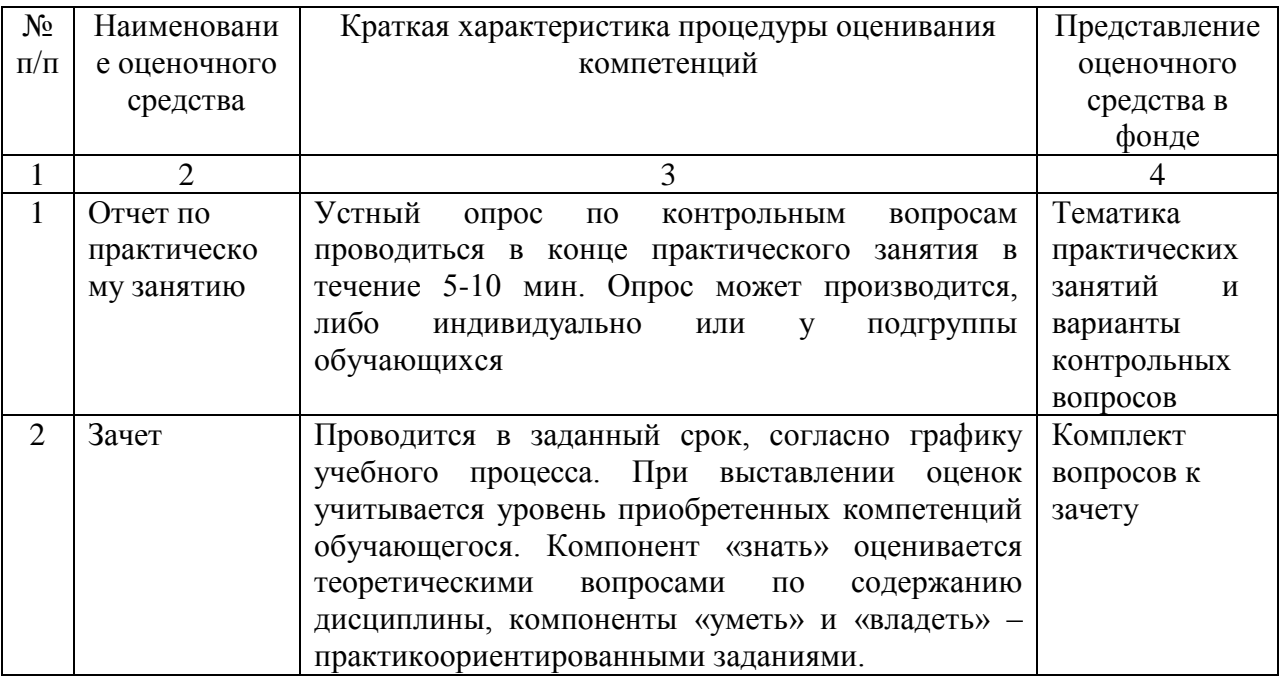

федерального основании составлена на программа Рабочая государственного образовательного стандарта высшего образования (ФГОС BO).

Рабочую программу разработал:

старший преподаватель кафедры «Педагогика, философия и история», Мальцева О.Г. подпись

Рассмотрена и одобрена на заседании кафедры «Педагогика, философия и история» «4» 04. 24 г., протокол № 7

Заведующий кафедрой канд. пед. наук, доцент Д.В. Романов

СОГЛАСОВАНО:

Председатель методической комиссии факультета канд. техн. наук, доцент С.В. Денисов

Руководитель ОПОП ВО канд. техн. наук, доцент С.Н. Жильцов

И. о. начальника УМУ М.В. Борисова

подпись

подпись

подпись

подпись